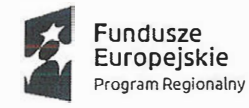

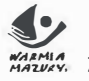

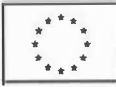

# **ZARZĄDZENIE NR <sup>4</sup>O /2020 STAROSTY GOŁDAPSKIEGO z** dnia  $\frac{2}{2}$  listopada 2020 roku

**w sprawie: wprowadzenia zasad (polityki) rachunkowości obowiązujących przy realizacji projektu "Moja działalność gospodarcza" współfinansowanego ze środków Europejskiego Funduszu Społecznego w ramach Regionalnego Programu Operacyjnego Województwa Warmińsko -Mazurskiego.** 

Na podstawie przepisów art. 4 ust. 1 pkt 1 i art. 10 ust. 1 ustawy z dnia 29 września 1994 r. <sup>o</sup> rachunkowości ( tj. Dz. U. z 2019 r., poz. 351 z późn. zm.) i szczególnych ustaleń zawartych w art. 40 ustawy z dnia 27 sierpnia 2009 r. o finansach publicznych ( tj. Dz. U. z 2019 r., poz. 869) z uwzględnieniem przepisów rozporządzenia Ministra Rozwoju i Finansów z dnia 13 września 2017 r. w sprawie rachunkowości oraz planów kont dla budżetu państwa, budżetów jednostek samorządu terytorialnego, jednostek budżetowych, samorządowych zakładów budżetowych, państwowych funduszy celowych oraz państwowych jednostek budżetowych mających siedzibę poza granicami Rzeczypospolitej Polskiej ( tj.Dz. U. z 2020 r. poz.342) **zarządzam, co następuje:** 

§ 1. Na podstawie umowy nr RPWM.10.03.00-28-0045/19-00 zawartej pomiędzy Województwem Warmińsko - Mazurskim - Wojewódzkim Urzędem Pracy w Olsztynie a Powiatem Gołdapskim z siedzibą w Gołdapi, wprowadza się, jako obowiązujące zasady (politykę) rachunkowości przy realizacji projektu "Moja działalność gospodarcza" współfinansowanego ze środków Europejskiego Funduszu Społecznego w ramach Regionalnego Programu Operacyjnego Województwa Warmińsko -Mazurskiego

**Oś 10: Regionalny rynek pracy; Działanie: 10.03.00: Rozwój samozatrudnienia,**  stanowiące załącznik Nr 1 do niniejszego zarządzenia.

§ **2.** Wzory podpisów osób upoważnionych do kontroli i zatwierdzania dowodów finansowo - księgowych, związanych z realizacją Projektu określa załącznik Nr 2 do niniejszego zarządzenia.

§ **3.** Wykonanie Zarządzenia powierza się Skarbnikowi Powiatu.

§ **4.** Zarządzenie wchodzi w życie z dniem 02 listopada 2020 roku i podlega ogłoszeniu w sposób zwyczajowo przyjęty.

**Starosta Goldapski** *Marzanna J!!:12:1::: Wardziejewska*

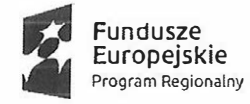

**Unia Europejska**  Europejski Fundusz Społeczny

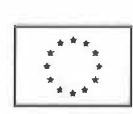

Załącznik nr 1 do Zarządzenia Nr  $\sqrt{Q/2020}$ Starosty Gołdapskiego z dnia  $\frac{2}{\sqrt{2}}$ listopada 2020 r.

# **ZASADY (POLITYKA) RACHUNKOWOŚCI DOTYCZĄCE PROJEKTU "MOJA DZIAŁALNOŚĆ GOSPODARCZA" DOFINANSOWANEGO ZE ŚRODKÓW EUROPEJSKIEGO FUNDUSZU SPOŁECZNEGO W RAMACH REGIONALNEGO PROGRAMU OPERACYJNEGO WOJEWÓDZTWA WARMIŃSKO - MAZURSKIEGO**

Ustala się, jako obowiązujące zasady (politykę) rachunkowości dotyczącą projektu "Moja działalność gospodarcza" realizowanego w ramach Regionalnego Programu<br>Operacyjnego Województwa Warmińsko-Mazurskiego na lata 2014 - 2020 Operacyjnego Województwa Warmińsko-Mazurskiego na lata 2014 2020 współfinansowanego ze środków Europejskiego Funduszu Społecznego w ramach osi priorytetowej 10 – Regionalny rynek pracy, Działanie 10.03.00 - Rozwój samozatrudnienia.<br>W ewidencii księgowej projekt ten jest oznaczony jako projekt W ewidencji księgowej projekt ten jest oznaczony jako projekt ,, *Moja działalność gospodarcza".* Okresem rozliczeniowym jest okres realizacji projektu. System ochrony danych i zbiorów zapisano niżej w treści. Okres przechowywania dokumentów projektu zgodnie z umową o dofinansowanie.

#### **I. ZASADY OGÓLNE**

- 1. Celem prowadzenia rachunkowości jest wierne i rzetelne przedstawienie sytuacji majątkowej i finansowej projektu " Moja działalność gospodarcza".
- 2. Na potrzeby realizacji projektu został otwarty odrębny rachunek bankowy o numerze: 3 5 1600 1462 1 O 16 794 7 7000 0029 - ,, *Moja działalność gospodarcza"* prowadzony w BNP Paribas Bank Polska S.A.. Do dysponowania środkami pieniężnymi znajdującymi się na rachunku upoważnione są osoby zgodnie z kartami wzorów podpisów.
- 3. Beneficjentem środków finansowanych z Unii Europejskiej w zakresie realizacji Projektu jest Powiat Gołdapski, realizatorem Starostwo Powiatowe w Gołdapi. Księgi rachunkowe projektu prowadzone są w siedzibie Starostwa Powiatowego w Gołdapi w Wydziale Finansowym.
- 4. Operacje gospodarcze w zakresie dochodów budżetowych z tytułu wpływu dotacji rozwojowych ujmowane są w księgach Budżetu Powiatu i Starostwa Powiatowego w Gołdapi. Wpływ dokonywany jest na wydzielony dla Projektu rachunek bankowy.
- 5. Księgi rachunkowe prowadzone są komputerowo w systemie finansowo księgowym "FoKa", Sputnik Software Poznań. Każdy użytkownik programu komputerowego posiada indywidualne hasła zabezpieczające dostęp do wprowadzania danych. Księgi rachunkowe obejmują zbiory zapisów księgowych, obrotów i sald, które tworzą: dziennik, księgę główną, zestawienia obrotów i sald księgi głównej, wykaz składników aktywów i pasywów.
- 6. W Starostwie Powiatowym w Gołdapi, prowadzi się ewidencję księgową w zakresie realizacji Projektu w wyodrębnionym dzienniku " Moja działalność gospodarcza".

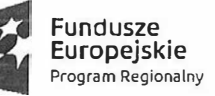

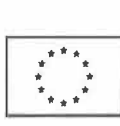

## **II. KLASYFIKACJA BUDŻETOWA**

Ewidencja księgowa projektu prowadzona jest w sposób umożliwiający identyfikację zadania, zgodnie z klasyfikacją budżetową określoną w rozporządzeniu Ministra Finansów w sprawie szczegółowej klasyfikacji dochodów, wydatków, przychodów i rozchodów oraz środków pochodzących ze źródeł zagranicznych. W paragrafach klasyfikacji budżetowej dla danego Projektu stosuje się czwartą cyfrę "7" i "9".

## **III. DOKUMENTY POTWIERDZAJĄCE PONIESIENIE WYDATKU**

- l. W planie finansowym Starostwa Powiatowego w Gołdapi wydatki na realizację Projektu ujęte są w dziale 853 "Pozostałe zadania w zakresie polityki społecznej" rozdział 85395 "Pozostała działalność".
- 2. Wydatki ujmuje się w rozbiciu na: środki europejskie, środki z budżetu krajowego oraz wkład własny z odpowiednią czwartą cyfrą klasyfikacji budżetowej "7" i "9".
- 3. W zależności od rodzaju wydatku, dokumentami potwierdzającymi poniesienie wydatku są:
	- 1. Umowa o pracę wraz z listą płac,
		- a) wyciągi bankowe potwierdzające zapłatę wszystkich składników wynagrodzenia wraz z pochodnymi.
	- 2. W przypadku wynagrodzeń osób zatrudnionych na podstawie umów cywilnoprawnych:
		- a) umowa o dzieło lub umowa zlecenie wraz z rachunkiem za wykonane zlecenie lub dzieło,
		- b) wyciągi bankowe potwierdzające zapłatę wszystkich składników wynagrodzenia wraz z pochodnymi.
	- 3. W przypadku podróży służbowej personelu projektu:
		- a) zatrudnionego na podstawie umowy o pracę służbowe polecenie wyjazdu (tzw. delegacja),
		- b) w przypadku umowy cywilnoprawnej zleceniobiorca przedstawia rachunek kosztów podróży do umowy zlecenie.
	- 4. W przypadku składek na ubezpieczenie społeczne opłacone przez ubezpieczonego i płatnika oraz składek na ubezpieczenie zdrowotne, Fundusz Pracy od wynagrodzeń personelu zaangażowanego w realizację projektu:
		- a) deklaracja rozliczeniowa składek na ubezpieczenie społeczne ZUS P DRA + zestawienie składek na ubezpieczenie społeczne opłacone przez ubezpieczonego i płatnika oraz składek na ubezpieczenie zdrowotne, Fundusz Pracy według zadań i stanowisk w projekcie.
	- 5. W przypadku zaliczki na podatek od wynagrodzeń personelu zaangażowanego w realizację projektu:
		- a) zestawienie zaliczki na podatek od wynagrodzeń personelu zaangażowanego w realizację projektu według zadań i stanowisk w projekcie.
	- 6. W przypadku zakupu środków trwałych, materiałów, usług i wyposażenia:
		- a) Faktura VAT,
		- b) rachunek,
		- c) nota księgowa,
		- d) ewidencja wyposażenia.

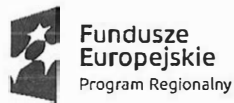

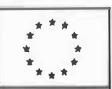

- 7. W przypadku udzielenia bezzwrotnego wsparcia finansowego na rozpoczęcie działalności gospodarczej, jak również finansowego wsparcia pomostowego:
	- a) umowa o udzielenie bezzwrotnego wsparcia finansowego na rozpoczęcie działalności gospodarczej,
	- b) umowa o udzielenie finansowego wsparcia pomostowego,
	- c) dyspozycja płatności,
- 8. W przypadku kosztów prowadzenia rachunku bankowego i operacji na nim dokonywanych:
	- a) wyciąg bankowy.
- 9. Sposób korygowania błędów:
	- a) poprzez skreślenie błędu i wpisanie poprawne z podpisem osoby dokonującej korekty i datą korekty,
	- b) wystawienie PK (polecenie księgowania).

#### **IV. OBIEG, OPIS I KONTROLA DOKUMENTÓW KSIĘGOWYCH**

- 1. Realizacja wydatków następuje zgodnie z Projektem, podpisanymi umowami, aneksami i harmonogramami, na podstawie prawidłowo wystawionych, opisanych i zatwierdzonych dokumentów księgowych.
- 2. Płatności dokonywane są w formie bezgotówkowej za pomocą systemu bankowości internetowej Starostwa Powiatowego w Gołdapi, na podstawie dokumentów księgowych stwierdzających konieczność dokonania przelewu. Potwierdzeniem dokonania przelewu/zapłaty jest wyciąg bankowy.
- 3. Kontrola merytoryczna dowodów księgowych polega na sprawdzeniu czy dane zawarte w dowodach księgowych są zgodne z umową, harmonogramem, ustawą Prawo zamówień publicznych. Weryfikuje się kompletność i poprawność dowodów księgowych, poprawność kwot zawartych w fakturze czy na rachunku ze stanem faktycznym. Weryfikuje się pod względem gospodarności, legalności i celowości. Dowodem prawidłowości w tym zakresie jest opisanie faktury lub innego dokumentu księgowego, zgodnie z wymogami oraz potwierdzenie dokumentów księgowych pod względem merytorycznym, legalności, celowości i gospodarności.
- 4. Kontrola zgodności z procedurami wynikającymi z ustawy Prawo Zamówień Publicznych lub sprawdzenia zgodności z zastosowaniem zasady konkurencyjności polega na dokonywaniu oceny wszelkich dostępnych dokumentów, z których mogą wypływać wnioski o zachowaniu należytej staranności przy wydatkowaniu środków pod względem wyboru najkorzystniejszej oferty oraz zgodności z ustawą o zamówieniach publicznych w tym procedurami obowiązującymi w Starostwie. Przeprowadzana jest przez specjalistę do spraw zamówień i szkoleń, pracownika do spraw zamówień publicznych lub osobę zastępującą. W przypadku, gdy z uwagi na absencję kontroli zgodności wydatków z ustawą Prawo Zamówień Publicznych nie może dokonać pracownik do spraw zamówień publicznych lub osoba go zastępująca - czynności tej dokonuje naczelnik wydziału lub przełożony naczelnika / osoby zatrudnionej na samodzielnym stanowisku.
- 5. Dowody nie zawierające błędów, prawidłowo opisane przekazywane są niezwłocznie do Wydziału Finansowego Starostwa Powiatowego w Gołdapi. W przypadku stwierdzenia, że dokumenty nie były skontrolowane lub zawierają braki f01malne (np. brak podpisu, pieczątki, opisu) należy je zwrócić do właściwej osoby w celu uzupełnienia.
- 6. Kontrola formalno rachunkowa dokumentu polega na sprawdzeniu, czy dokument zawiera wymagane elementy zgodnie z ustawą o podatku VAT, czy dokument jest wystawiony technicznie prawidłowo, czy nie zawiera błędów rachunkowych.

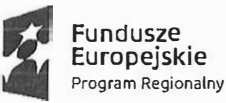

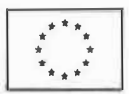

- 7. Księgowa wskazuje na dokumencie z jakich środków należy dokonać zapłaty oraz klasyfikację budżetową.
- 8. Wstępnej kontroli operacji gospodarczej zgodnie z ustawą o finansach publicznych dokonuje Skarbnik. Sprawdzone pod względem merytorycznym, legalności, celowości i gospodarności oraz formalno – rachunkowym dokumenty zatwierdza do wypłaty Starosta, Wicestarosta lub Sekretarz.
- 9. Oryginały dokumentów finansowych przechowywane są w Wydziale Finansowym Starostwa Powiatowego w Gołdapi w osobnym, oznakowanym segregatorze.
- 1 O. Specjalista do spraw monitoringu i sprawozdawczości oraz pracownik wydziału finansowego przygotowuje wnioski o płatność z częścią sprawozdawczą z przebiegu realizacji projektu w sposób poprawny, terminowy i rzetelny. Beneficjent składa Wnioski o płatność w formie i w oparciu o wzór określony przez Instytucję Zarządzającą.
- 1 1. W trakcie realizacji Projektu kontrola finansowa bieżąca jest prowadzona przez Skarbnika Powiatu lub Z-cę głównego księgowego. Z kontroli nie sporządza się odrębnej dokumentacji, prawidłowość realizacji w zakresie finansowym jest udokumentowana podpisem na dokumentach (faktury, rachunki, rozliczenia, sprawozdania itp.). Kontrola dokumentacji finansowej jest przeprowadzana na bieżąco.

#### **V. OPIS FAKTURY** *I* **INNEGO DOKUMENTU KSIĘGOWEGO**

Wszystkie oryginały faktur / dokumentów księgowych o równoważnej wartości dowodowej dotyczące projektu muszą być opisane w sposób umożliwiający jednoznaczne identyfikowanie z projektem (nie dotyczy kosztów pośrednich rozliczanych ryczałtem).

Opis dokumentu może być sporządzony na załączonej karcie trwale przypisanej do dokumentu źródłowego.

Opis dokumentu księgowego powinien zawierać co najmniej:

- I. Numer umowy *I* decyzji o dofinansowanie.
- 2. Tytuł projektu.
- 3. Nazwę zadania zgodnie z zatwierdzonym wnioskiem o dofinansowanie projektu (lub adnotację, że dokument dotyczy kosztów pośrednich), w ramach którego wydatek jest ponoszony.
- 4. Kwotę kwalifikowalną lub w przypadku gdy dokument księgowy dotyczy kilku zadań kilka kwot w odniesieniu do każdego zadania.
- 5. W przypadku jednostek sektora finansów publicznych należy przedstawić kwotę kwalifikowalną, o której mowa powyżej, zgodnie z montażem finansowym budżetu projektu określonym w umowie o dofinansowanie projektu.
- 6. Informację: Projekt *"Moja działalność gospodarcza"* współfinansowany ze środków Unii Europejskiej w ramach Europejskiego Funduszu Społecznego.
- 7. Informację o poprawności merytorycznej i formalno rachunkowej.
- 8. Adnotację, iż wydatki zamieszczone na fakturze są zrealizowane zgodnie z Ustawą Prawo zamówień publicznych z dnia 29 stycznia 2004 roku.
- 9. Pozostałe elementy opisu dokumentu księgowego beneficjent powinien stosować zgodnie z zasadami przyjętymi w jednostce.

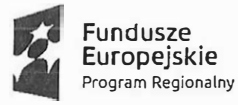

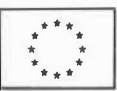

### VI. EWIDENCJA KSIĘGOWA DOKUMENTÓW I OPERACJI FINANSOWYCH

- I. Zostaje wprowadzona odrębna ewidencja księgowa w obszarze ksiąg rachunkowych realizowanego projektu poprzez założenie dziennika "Moja działalność gospodarcza". Wyodrębniona ewidencja księgowa pozwala na identyfikację projektu i poszczególnych operacji związanych z projektem.
- 2. Ewidencji księgowej dokonuje się w oparciu o Zakładowy Plan Kont stosowany w Starostwie Powiatowym w Gołdapi poprzez wyodrębnienie kont analitycznych, umożliwiającym uzyskanie informacji wymaganych w zakresie sprawozdawczości finansowej projektu i spełnienie wymagań odnośnie kontroli wykorzystania tych środków.
- 3. Numery dowodów księgowych w prawym górnym rogu nadane dla projektu: nr kolejny dokumentu / rodzaj dokumentu / miesiąc/ rok / MDG Numer ewidencyjny nadawany automatycznie przez program.
- 4. Dla oznaczenia wydatków kwalifikowalnych ze względu na numer zadania w ramach projektu " Moja działalność gospodarcza" w ewidencji księgowej należy posługiwać się numerami zadań:

#### **W ramach Kosztów bezpośrednich:**

**Zadanie nr 1:** Wsparcie szkoleniowe

**Zadanie nr 2:** Bezzwrotne wsparcie finansowe na rozpoczęcie działalności gospodarczej **Zadanie nr 3:** Finansowe wsparcie pomostowe

## **VII. SPRAWOZDAWCZOŚĆ I ROZLICZENIA W TRAKCIE POSZCZEGÓLNYCH ETAPÓW DZIAŁANIA - OKREŚLENIA OSÓB ODPOWIEDZIALNYCH**

- 1. Beneficjent jest odpowiedzialny za poprawność wydatkowania całości (100%) środków przeznaczonych na dany Projekt.
- 2. Umowa z wykonawcą jest zawierana zgodnie z obowiązującymi przepisami prawa, w tym z przepisami prawa zamówień publicznych.
- 3. Projekt realizowany w ramach Regionalnego Programu Operacyjnego Województwa Warmińsko-Mazurskiego ze środków Europejskiego Funduszu Społecznego, jest wdrażany zgodnie z zawartą umową o dofinansowanie Projektu.
- 4. Wydatki poniesione w ramach realizacji Projektu są dokładne i prawdziwe, a wyniki zostały uzyskane z systemu finansowo-księgowego.
- 5.Wydatki zostały faktycznie poniesione, a dokumentacja pomocnicza (faktury i dokumenty o podobnej wartości dowodowej) jest dostępna.
- 6. Płatność na rzecz wykonawcy została dokonana w sposób prawidłowy.
- 7. Prowadzona jest sprawozdawczość i rozliczenia za poszczególne etapy działania.

## **VIII. PRZECHOWYWANIE I ARCHIWIZACJA DOKUMENTACJI KSIĘGOWEJ PROJEKTU**

- 1. Wydział Finansowy Starostwa Powiatowego w Gołdapi prowadzi księgi rachunkowe projektu oraz przechowuje dokumenty księgowe.
- 2. Wszystkie oryginalne dowody źródłowe, w tym dowody księgowe dotyczące realizacji projektu są przechowywane w oddzielnych teczkach lub segregatorach.

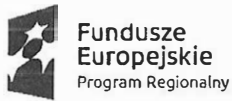

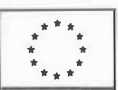

- 3. Dowody księgowe ewidencjonowane w księgach rachunkowych Starostwa Powiatowego w Gołdapi i dokumentujące wydatki poniesione przez Powiat Gołdapski: tj: faktury, rachunki i inne dokumenty potwierdzające wydatki kwalifikowane oraz wydruki komputerowe dotyczące realizowanego Projektu przechowywane są w Wydziale Finansowym.
- 4. Po zakończeniu realizacji Projektu przez Powiat Gołdapski i rozliczeniu finansowym przez Instytucję Zarządzającą, dowody księgowe Projektu oraz wszelka dokumentacja związana z projektem, jego rozliczeniem i sprawozdawczością zostanie przekazana do archiwum zakładowego znajdującego się w siedzibie Urzędu Starostwa Powiatowego w Gołdapi.
- 5. Dokumentacja dotycząca realizacji projektu przez Powiat Gołdapski przechowywana będzie w archiwum zakładowym zgodnie z umową o dofinansowanie Projektu.

#### **IX. SYSTEM OCHRONY I PRZETWARZANIA DANYCH**

Księgi rachunkowe są prowadzone przy użyciu systemu finansowo – księgowego "FoKa" wersja 1.07.032.05 Korzystanie z programu odbywa się na podstawie instrukcji obsługi programu/licencji. System Finansowo - Księgowy został zaprojektowany do pełnej obsługi księgowości i sprawozdawczości w jednostkach i zakładach budżetowych oraz podmiotach sektora finansów publicznych. System spełnia wymogi Ustawy o rachunkowości z dnia 29 września 1994 roku ( tekst jednolity; Dz. U. z 2019 r., poz. 351 z późn. zmianami), Stosowany program umożliwia:

- stworzenie i obsługę kartoteki kontrahentów,
- stworzenie i obsługę zakładowego planu kont,
- obsługę kart paragrafów ( wydatki/ dochody ),
- bieżące księgowanie dokumentów,
- rozliczanie należności i zobowiązań,
- obsługę planu finansowego jednostki,
- dokonywanie przeksięgowań rocznych i okresowych,
- podgląd i wydruk żądanych syntetyk i analityk,
- wydruk zestawienia obrotów i sald dla wszystkich lub wybranych kont za dany okres,
- wydruk obrotów i zestawienia planu,
- wydruk dziennika dokumentów,
- wydruk analityki kont oraz paragrafów wg dokumentów.

System finansowo- księgowy "Foka" ma za zadanie wspomagać pracę księgowego poprzez ułatwienie księgowania dokumentów, kontroli rozrachunków oraz wykonywania związanych z tym wydruków.

## **X. OCHRONA ZBIORÓW KSIĄG RACHUNKOWYCH**

Dane oraz wszystkie parametry pracy systemu "FoKa" archiwizowane są za pomocą narzędzi dostarczonych przez producenta. System finansowo - księgowy "FoKa" działa na 4 bazach MS SQL Serwer 2012.

Bazy systemu znajdują się na serwerze umieszczonym w serwerowni Starostwa.

Bazy te archiwizowane są codziennie, a kopie zapisywane są na kasetach RDX.

Nośniki są przechowywane w metalowych szafach biurowych w pokoju nr 15.

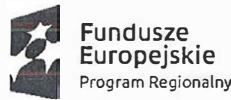

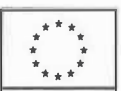

Ochronę przed dostępem osób nieupoważnionych zapewniają sprawdzone zabezpieczenia pomieszczeń, w których przechowuje się zbiory księgowe. Stosuje się program antywirusowy. Dodatkowym zabezpieczeniem dla przechowywania dokumentów są metalowe szafy zamykane na klucz.

Szczególnej ochronie poddane są:

- serwer bazy danych i księgowy system informatyczny,
- kopie zapisów księgowych,
- dowody księgowe, dokumentacja,
- dokumentacja opisująca przyjęte zasady rachunkowości.

Dla prawidłowej ochrony ksiąg rachunkowych stosuje się:

- profilaktykę antywirusową - opracowane i przestrzegane odpowiednie procedury oraz stosowane programy zabezpieczające.

Dane oraz wszystkie parametry pracy systemu "FoKa" archiwizowane są za pomocą narzędzi dostarczonych przez producenta. System finansowo - księgowy "FoKa" - działa na 4 bazach MS SQL Serwer 2012.

Bazy systemu znajdują się na serwerze umieszczonym w serwerowni Starostwa. Bazy te archiwizowane są codziennie, a kopie zapisywane są na kasetach RDX.

Nośniki są przechowywane w metalowych szafach biurowych w pokoju nr 15.

anna